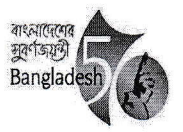

গণপ্রজাতন্ত্রী বাংলাদেশ সরকার ইন্সট্রাব্টর এর কার্যালয় উপজেলা রিসোর্স সেন্টার কালিগঞ্জ, সাতক্ষীরা । urckaligonjs@gmail.com

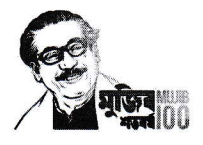

স্মারকনং-ইউআরসি/কালি/সাত-৭৫/ইংরেজি প্রশি./২০২৩/০৫

তারিখ: ৩০.০১.২০২৩খি.।

বিষয়: ০৬(ছয়) দিনব্যাপী বিষয়ভিত্তিক ইংরেজি প্রশিক্ষণের জন্য শিক্ষক ও প্রশিক্ষক ডেপুটেশন প্রদান সংক্রান্ত।

সূত্র : পরিচালক (প্রশিক্ষণ) মহোদয়ের স্মারক নং-৩৮.০১.০০০০.৬০০.২৫.০০৩.২২.৯ তারিখ: ২৯ জানুয়ারি, ২০২৩খ্রি,।

উপর্যুক্ত বিষয় ও সূত্রের পরিপ্রেক্ষিতে জানানো যাচ্ছে যে, পিইডিপি-৪ এর আওতায় নিম্নোক্ত সময়সূচি ও প্রাপ্ত নীতিমালা অনুযায়ী সরকারি প্রাথমি বিদ্যালয়ের শিক্ষকদের ০৬ দিনব্যাপী বিষয়ভিত্তিক ইংরেজি প্রশিক্ষণ উপজেলা রিসোর্স সেন্টার, কালিগঞ্জ, সাতক্ষীরাতে অনুষ্ঠিত হবে। উক্ত প্রশিক্ষণে প্রতি ব্যা ৩০ জন শিক্ষককে প্রশিক্ষণার্থী ও ০২জন শিক্ষককে (TMTE প্রশিক্ষণপ্রাপ্ত) প্রশিক্ষক হিসেবে ডেপুটেশন প্রদান করাসহ প্রশিক্ষণে তাঁদের অংশগ্রহণ নিশ্চি করার জন্য অনুরোধ করা হলো।

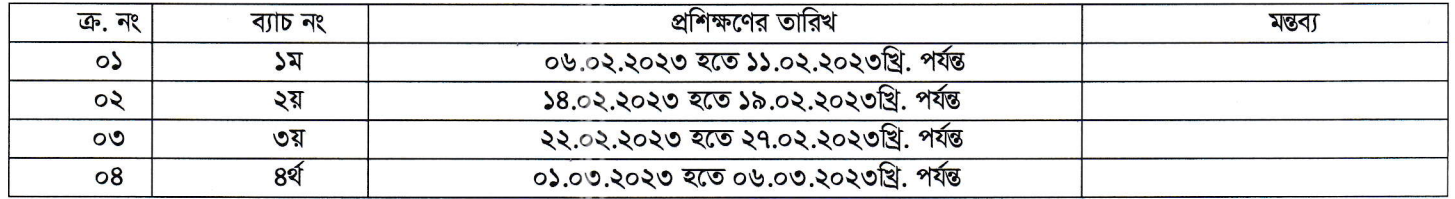

## প্রশিক্ষণ সংশ্লিষ্ট নীতিমালার উল্লেখযোগ্য বিবেচ্য বিষয়সমূহ ঃ

১। শিক্ষক ও প্রশিক্ষকবৃন্দকে প্রতিদিন সকাল ০৮:৩০ টার মধ্যে শ্বাষ্থ্যবিধি মেনে প্রশিক্ষণ কেন্দ্রে উপস্থিত হতে হবে। প্রত্যহ সকাল ০৯:০০ টা হতে বিকা ০৫:০০ টা পর্যন্ত প্রশিক্ষণ চলবে। প্রতি বিদ্যালয় হতে প্রতি ব্যাচে ০১ জন করে শিক্ষক ডেপুটেশন প্রদান করা। একই বিদ্যালয় হতে একই ব্যাচে একাধি শিক্ষককে মনোনয়ন না দেয়া। যারা ইতোপূর্বে এ প্রশিক্ষণ গ্রহণ করেছেন ও যাদের বয়স ৫৫+, তাদেরকে মনোনয়ন দেয়া যাবে না।

২। কোভিড-১৯ টীকা গ্রহণকারী, অপেক্ষাকৃত নবীন ও যারা ইতোপূর্বে কোনো প্রশিক্ষণ পাননি এমন শিক্ষকদের অগ্রাধিকারভিত্তিক মনোনয়ন দেয়া। ৩ শিক্ষকদের নাম, পদবি, কর্মন্থল ও অন্যান্য প্রয়োজনীয় তথ্য উল্লেখপূর্বক মনোনয়নসহ ব্যাচওয়ারী ডেপুটেশন প্রদান করা। প্রশিক্ষণে অংশগ্রহণের পূর্বেই শিক্ষকদের তথ্য Training Tracking Software এ এন্ট্রি নিশ্চিত করে মনোনয়ন দেয়ার জন্য অনুরোধ করা হ'ল।

সংযুক্তি: প্রশিক্ষণ নীতিমালা- ০১ ফর্দ।

উপজেলা শিক্ষা অফিসার কালিগঞ্জ, সাতক্ষীরা

স্মারকনং-ইউআরসি/কালি/সাত-৭৫/ইংরেজি প্রশি./২০২৩/০৫(১২)

সদয় অবগতি ও কাযার্থে অনুলিপি প্রেরণ করা হলো:

- ১। পরিচালক, প্রশিক্ষণ/অর্থ, প্রাথমিক শিক্ষা অধিদপ্তর, সেকশন-২ মিরপুর, ঢাকা-১২১৬।
- ২। বিভাগীয় উপপরিচালক, প্রাথমিক শিক্ষা, খুলনা বিভাগ, খুলনা।
- ৩। সুপারিনটেনডেন্ট, পিটিআই, সাতক্ষীরা।
- ৪। জেলা প্রাথমিক শিক্ষা অফিসার, সাতক্ষীরা।
- ৫। উপজেলা হিসাবরক্ষণ অফিসার, কালিগঞ্জ, সাতক্ষীরা।
- ৬। সহকারী উপজেলা শিক্ষা অফিসার (সকল ক্লাস্টার), কালিগঞ্জ, সাতক্ষীরা।

৭। অফিস কপি।

 $0,000,9$ 

মোঃ আঁনোয়ার কবীর ইন্সটাক্টর উপজেলা রিসোর্স সেন্টার কালিগঞ্জ, সাতক্ষীরা।

তারিখ: ৩০.০১.২০২৩খ্রি.।

ইন্ট্রাক্টর

উপজেলা রিসোর্স সেন্টার কালিগঞ্জ মাতেক্ষী